## **Poděkování**

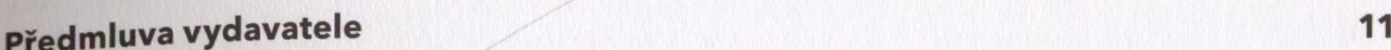

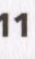

 $\overline{7}$ 

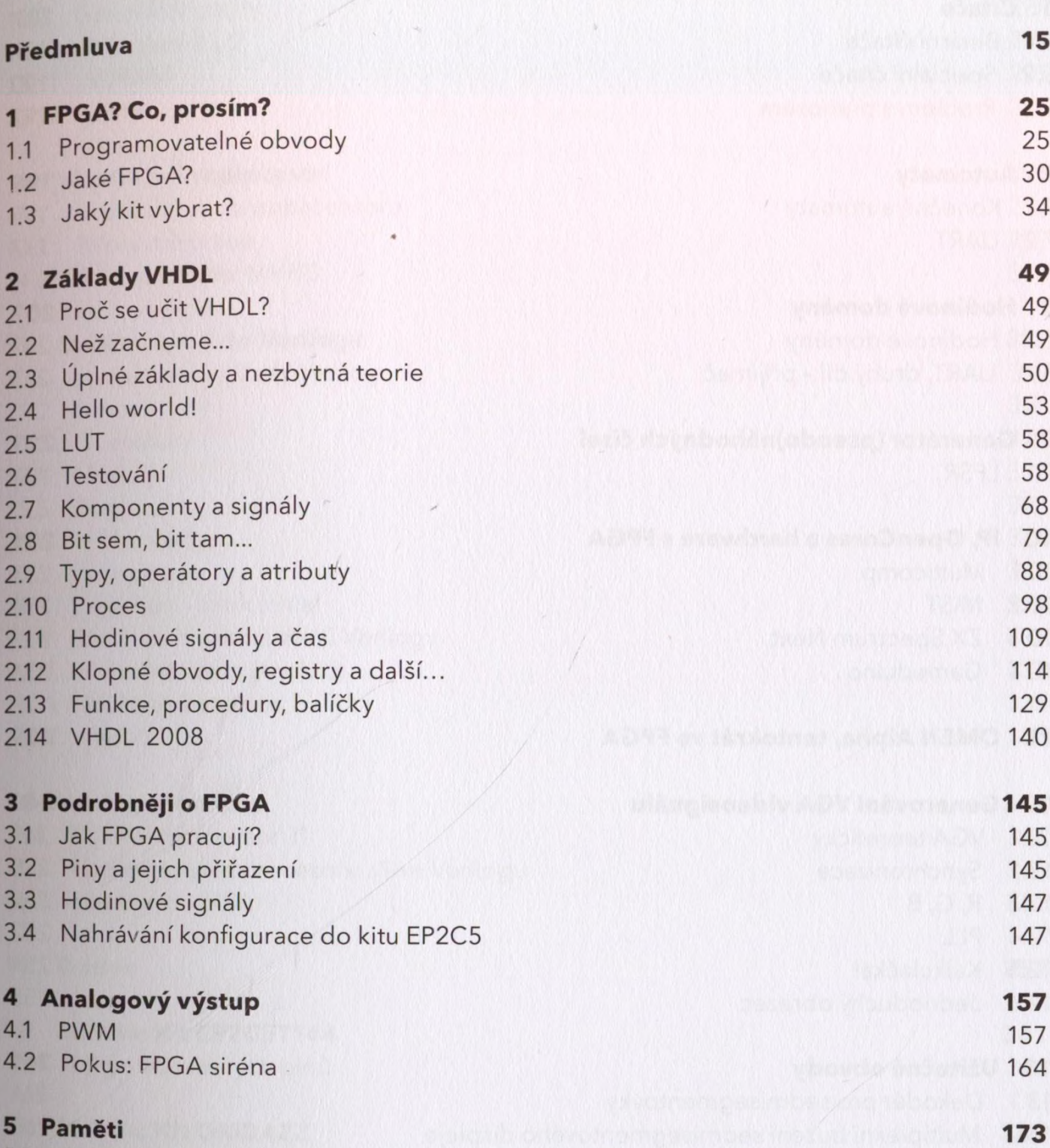

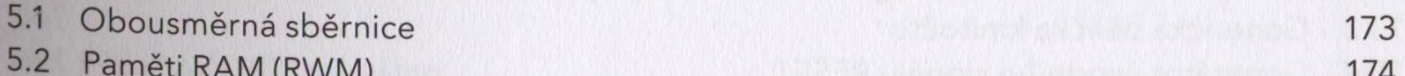

- 5.2 Paměti RAM (RWM) 174<br>5.3 Paměť ROM 180
- Faměť ROM 180

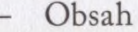

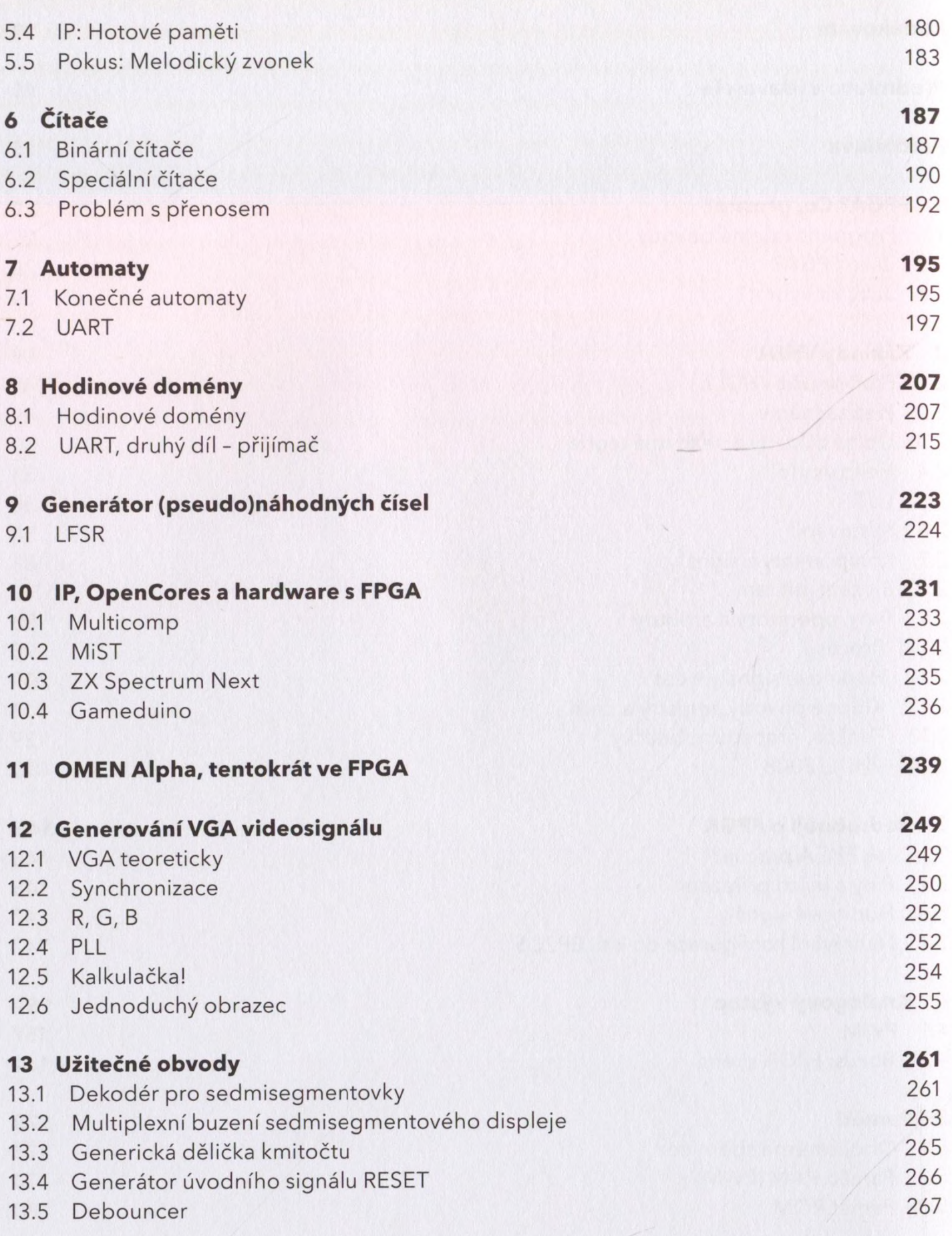

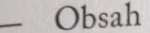

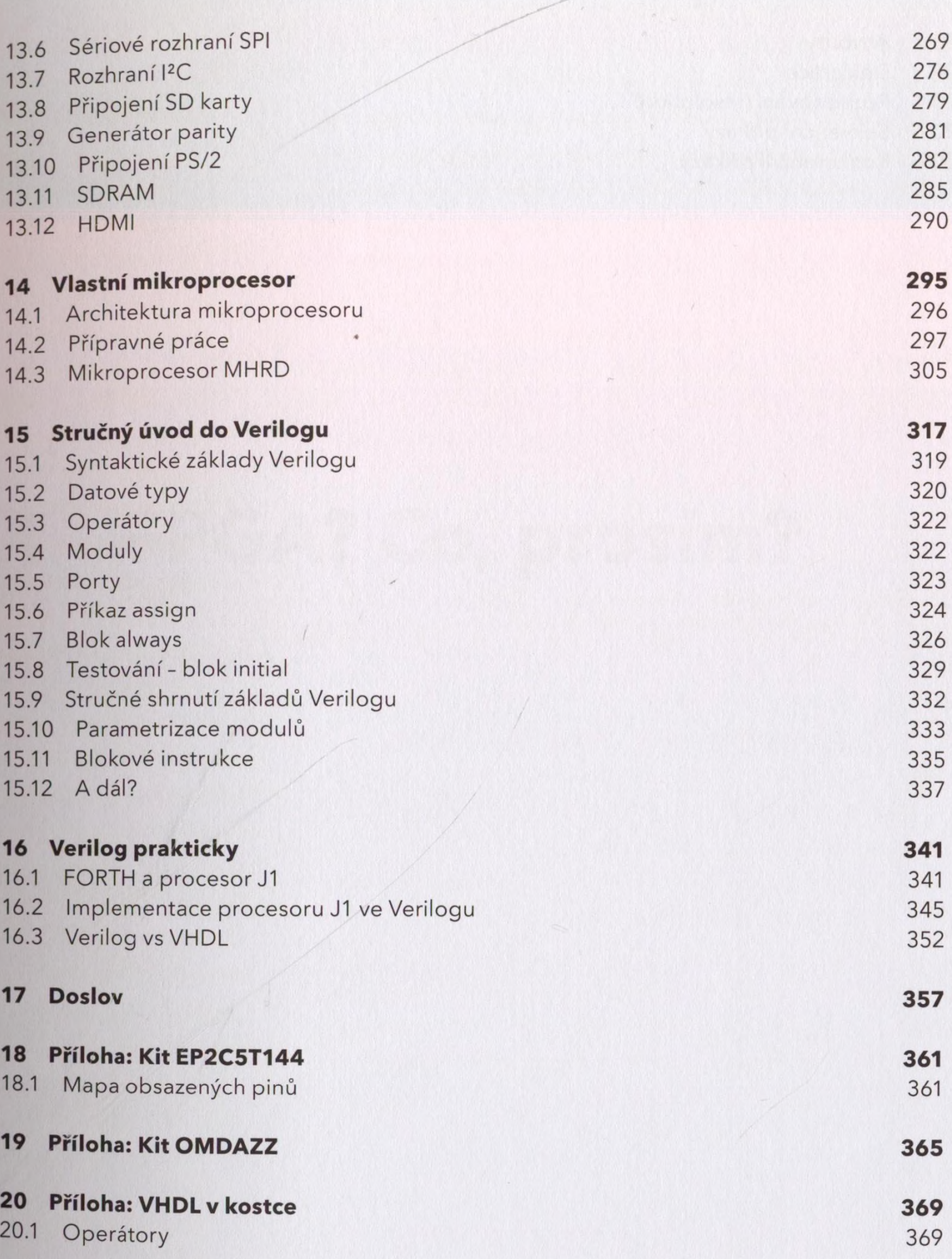

## Obsah

- 20.2 Atributy 370<br>20.3 Deklarace 372
- 20.3 Deklarace 372
- 20.4 Rozhodování (resolution) 379<br>20.5 Sekvenční příkazy
- 20.5 Sekvenční příkazy 381
- 20.6 Konkurenční příkazy 3866 Konkurenční příkazy
- 

ang makama o pan hanyay sa daya

<u> Liberto Int</u>